# BEGINNING RESPONSIVE WEB DEVELOPMENT WITH HTML AND CSS

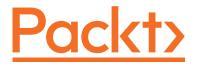

Learn how to craft responsive, future-proofed websites that skilfully adopt the latest trends and help you stand out from the competiton

PRODUCT INFORMATION

FORMATDURATIONPUBLISHED ONInstructor-Led Training3 Days30th November, 2017

#### **DESCRIPTION**

The changing way in which we access the web means that there has never been a greater range of screen sizes and associated user experiences.

A responsive web design provides you with a single solution that looks great on any device. This course covers every essential aspect of RWD and broader front-end development best practices.

## **LEARNING OUTCOMES**

By completing this course, you will:

- Understand what responsive design is, and why it's a vital component of modern web development
- Learn how to fully utilize cleaner, faster and more semantically rich HTML markup
- Integrate CSS media queries into your designs to serve unique styles to different audiences
- Conquer web forms with built-in validation and new interface elements using only pure HTML
- Learn how to use the latest stylistic flourishes with custom fonts, properties and selectors

### WHO SHOULD ATTEND

This course is for entry-level web developers who are looking to build engaging responsive experiences for the modern web.

With a specific focus on device compatibility, it is ideal for businesses and individuals who need to interact directly with customers across multiple platforms.

## **PREREQUISITES**

Ideal for enty-level developers, this course focuses on building key front-end web development knowledge. Prior exposure and understanding of basic HTML and CSS syntax will be beneficial.

### **APPROACH**

This is a fast-paced, practical hands-on course aimed at entry-level developers. As you progress you'll find helpful tips and tricks, as well as useful self-assessment material, exercises and activities to help benchmark your progress and reinforce what you've learned.

#### **OUTLINE**

The Essentials of Responsive Web Design Defining Responsive Web Design Our First Responsive Example

Media Queries – Supporting Differing Viewports
Media Query Syntax
Using Media Queries
The Viewport Meta Tag

Media Queries - Level 4

Fluid Layouts and Responsive Images

Converting a Fixed Pixel Design to a Fluid Layout Using Flexbox Responsive Images

**HTML5** for Responsive Web Designs

HTML5 Markup Semantic HTML5 HTML5 Media Elements

CSS3 – Selectors, Typography, and Color Modes

Introduction to CSS
Facilitating Feature Forks in CSS
New CSS3 Selectors and Their Use
CSS3 Structural Pseudo-classes
New CSS3 Color Formats and Alpha Transparency

Stunning Aesthetics with CSS3

Shadows and Gradients with CSS3 Background Images and CSS Filters

Transitions, Transformations, and Animations

CSS3 Transitions CSS3 2D Transforms CSS3 3D Transformations Animating with CSS3

Conquer Forms with HTML5 and CSS3

HTML5 Forms
The HTML5 Input Element
Styling HTML5 Forms with CSS3

Using SVGs for Resolution Independence

Introducing SVGs Inserting SVGs Extra SVG Capabilities and Oddities